## The Road to Nationals Fund Application

The Road to Nationals Fund, founded by the William Woods Tate, Jr. Memorial Fund, is designed to help teams who are lacking financial resources attend the high school National Speech & Debate Tournament. In 2024, the NSDA is proud to provide over \$100,000 to schools to create a more equitable National Tournament experience.

On average, the Road to Nationals Fund will provide grants ranging from \$250-\$1,000 with \$1,000 being the maximum grant amount. We anticipate that the average grant amount will be around \$500 per school.t

Only schools with high school students competing in the 2024 National Tournament are eligible to apply. Please only submit one application per school. Please apply early as we anticipate funding will go quickly.

Thank you to the gewfdnerosity of NSDA donors including The Julia Burke Foundation for making this possible.

| High School Name (Required) |  |
|-----------------------------|--|
| (No response)               |  |
|                             |  |
| City (Required)             |  |
| (No response)               |  |
|                             |  |
| State (Required)            |  |
| (No response)               |  |

| Name (Required)                                                                                                    |
|----------------------------------------------------------------------------------------------------|
| (No response)                                                                                                    |
|                                                                                                    |
| Is your school Title 1 eligible? (Required)                                                                                                    |
| (No response)                                                                                                    |
|                                                                                                    |
| Did you receive funding from the Tate Road to Nationals Fund in 2023? (Required)                                                                                                    |
| Prior Road to Nationals award winners are eligible. However, to ensure that we can support more schools and students attending the National Tournament, the Road to Nationals process considers prior Road to Nationals funding awards received when reviewing applications. |
| (No response)                                                                                                    |
|                                                                                                    |
| Did you apply for the Stay at Simpson opportunity? (Required)                                                                                                    |
| (No response)                                                                                                    |
|                                                                                                    |
| What are your anticipated Nationals costs? (Required)                                                                                                    |
| (Please provide a dollar amount)                                                                                                    |
| (No response)                                                                                                    |
|                                                                                                    |
|                                                                                                    |

| What is your currently allotted school-provided budget for National Tournament related expenses? (Required)                                 |
|----------------------------------------------------------------------------------------------------|
| (Please provide a dollar amount)                                                                                                    |
| (No response)                                                                                                    |
|                                                                                                    |
| Tell us about your current fundraising efforts and community support (booster clubs, outside sources of funding, team family support, etc). |
| (Required)                                                                                                    |
| (No response)                                                                                                    |
| 250 word max. Current word count: 0                                                                                                    |
| How much have you raised thus far for the National Tournament? *                                                                            |
| (Required)                                                                                                    |
| (No response)                                                                                                    |
| 250 word max. Current word count: 0                                                                                                    |
| Please tell us more about your school/team's financial need – how would support from this fund benefit your team? Please be specific. *     |
| (Required)                                                                                                    |
| (No response)                                                                                                    |
| 250 word max. Current word count: 0                                                                                                    |
| How many students will you have competing at the 2024 National Speech & Debate Tournament? (Required)                                       |
| (Numerical response only)                                                                                                    |
| (No response)                                                                                                    |
|                                                                                                    |
|                                                                                                    |

| Please check here that you understand, if awarded, this grant would provide a check to the payee below in late April or late May depending on review cycle. (Required) |
|----------------------------------------------------------------------------------------------------|
| No Responses Selected                                                                                                    |
| Please provide a payee for the check. <u>Please spell out any acronyms</u> (Ex: NHSVW - North High School Valley West) (Required)                                      |
| * Please also note that checks can be made out to booster clubs or schools, but cannot be made payable to an individual.                                               |
| (No response)                                                                                                    |
| Please provide a mailing address for the check                                                                                                    |
| To ensure that the check arrives in a timely manner, please include a complete address and if applicable, indicate who to address the check to.                        |
| Address (Required)                                                                                                    |
| (No response)                                                                                                    |
| Address Line 2                                                                                                    |
| (No response)                                                                                                    |
| City (Required)                                                                                                    |

(No response)

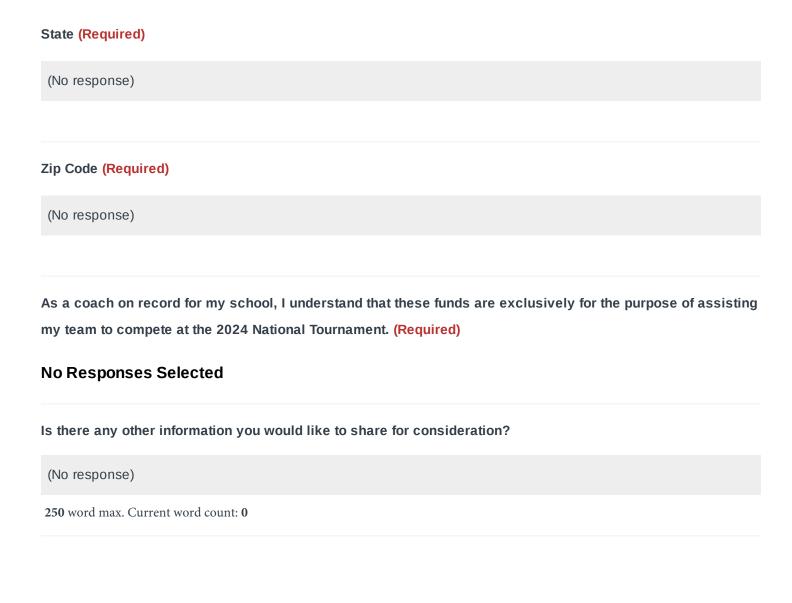

## SUBMISSION INSTRUCTIONS

There are several clicks needed to successfully submit your application. Once you have reviewed and submitted, you will receive an automated email confirming your application has been received.

After submission, you are able to re-visit this portal and view your completed application at any time. You also have the option to download a PDF of your responses for your records.

AFTER hitting mark as complete (see screenshot)

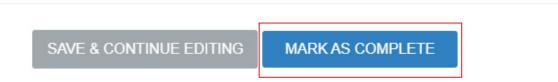

Make sure that you fully submit your application by scrolling up and hitting submit (it will be in the top left box)

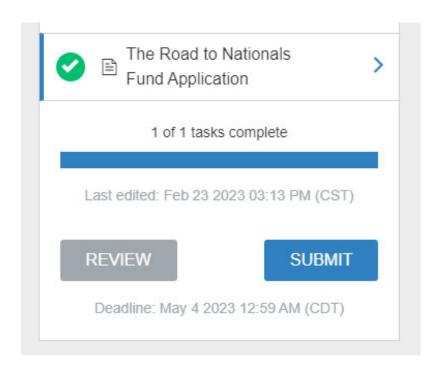